# **Maintenance document**

**PULSU** 

Fall 2008 Software Engineering Project

UNIVERSITY OF HELSINKI Department of Computer Science

#### Course

581260 Software Engineering Project (9 cr)

## **Project group**

Heikki Manninen Noora Joensuu Sami Vuorivirta Joel Kaasinen Erno Liukkonen

#### Client

Peter von Etter Roman Yangarber

#### Instructor

Peter von Etter

## Homepage

http://www.cs.helsinki.fi/group/pulsu/

#### Version

| Version | Date        | Description |
|---------|-------------|-------------|
| 1.0     | Dec 11 2008 | Ready       |

## **Table of contents**

| 1. Introduction                           | 1  |
|-------------------------------------------|----|
| 2. Glossary                               | 1  |
| 3. Architecture                           | 2  |
| 3.1 User interface                        |    |
|                                           |    |
| 3.2 Subsystems                            |    |
| 4 User interface                          | 4  |
| 4.1 Unified case                          |    |
| 4.2 Document                              |    |
| 4.3 Plain case                            |    |
| 4.4 Map                                   |    |
| 4.5 Help                                  |    |
| 1                                         |    |
| 5 Components                              | 7  |
| 5.1 GUI                                   | 7  |
| 5.2 JS                                    | 12 |
| 5.3 Controller                            | 14 |
|                                           |    |
| 6. Unrealized requirements                | 19 |
| 7 Maintanana af anda                      | 10 |
| 7. Maintenance of code                    |    |
| 7.1 Adding new scenarios                  | 19 |
| 8. Other maintenance                      | 10 |
| 8.1 Database                              |    |
| 0.1 Database                              | 1) |
| 9. Other                                  | 19 |
| 9.1 Used libraries and plug-in softwares. |    |

## 1. Introduction

This is the maintenance document of the software engineering group PULSU that is taking part to software engineering course on fall 2008.

# 2. Glossary

| Administrator            | Systems Administrator who has enhanced search functionality in System, which helps to do work better.                                                                                                    |
|--------------------------|----------------------------------------------------------------------------------------------------|
| Expert                   | A user who is an expert of scenario, for example in disease scenario expert is doctor. He or she has privileges to modify cases when logs into system.                                                                                                    |
| Average user             | Anyone who uses the system. He or she does not necessarily have any experience of scenario.                                                                                                    |
| Domain                   | Tells what particular domain this user interface is supporting. Examples of domains: Medical and financial                                                                                                    |
| Scenario                 | Tells what particular scenario this user interface is supporting. Examples of scenarios: Diseases, investments                                                                                                    |
| View                     | Individual view shows information from certain aspect. Examples of views:  Overview, table, enhanced search                                                                                                    |
| Map                      | Map which includes marks where different diseases have been found.                                                                                                    |
| Charts                   | Charts which show information about diseases, for example which diseases have recently been most active in documents.                                                                                                    |
| Document                 | Document which has been found from internet. Individual document may contain many cases.                                                                                                    |
| Case (IE event)          | Fact, which has been collected from document by the system. Doctors use word "case" because word "event" means the whole process of a disease for them. Only on medical domain.                                                                                                   |
| Unified case             | Group of cases which have similar attributes (Level 1).                                                                                                    |
| Group                    | Group of unified cases which are related to same disease in same country on period of two weeks (Level 2).                                                                                                    |
| Plain cases              | Cases without any grouping (Level 0).                                                                                                    |
| Attribute                | Disease, country, time, total, status etc. Disease: Tells the name of disease in this case. Country: Tells the name of country in this case.  Time: Tells when this case happened. Total: Tells how many people have got disease. Status: Tells the current situation of disease. |
| Search                   | Basic search which all users may use.                                                                                                    |
| Enhanced search          | A extended search which is not necessarily available for average users. All other users may use this search functionality to define better what they want to search.                                                                                                    |
| Hierarchical<br>browsing | User may for example search only documents that are from certain continent.                                                                                                    |
| Help                     | Help information for all users.                                                                                                    |
|                          |                                                                                                    |

## 3. Architecture

## 3.1 User interface

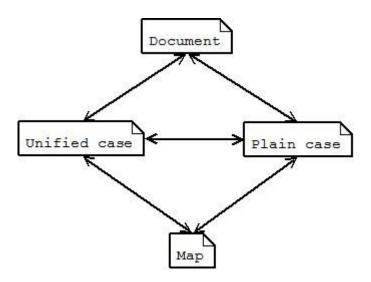

In addition is Help-page. User interface more specific in chapter 4.

## 3.2 Subsystems

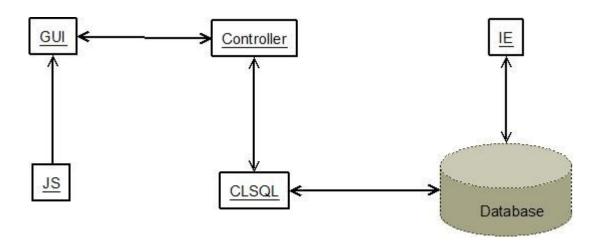

GUI defines pages for web application and components of which these are built.

**JS** includes javascripts.

Controller offers interface to the database for GUI.

**CLSQL** is library of third party which realize above-mentioned.

**IE** is natural language processing system which is used for extract facts from unstructured texts, and stores them in database.

**Database** is database where above-mentioned facts are stored.

## 4 User interface

#### 4.1 Unified case

There is a list of 25 newest unified cases in the page. About every unified case is told disease and country as well as a title of the document of the newest case. By clicking the title user gets to the Document page of the case. In front of the unified cases, to which belongs more than one case, are number of cases which belong to it and Triangle button. By clicking it user brings out all cases of the unified case. By clicking it again other cases hide themselves. The list also hides itself automatic if user clicks Triangle button of some other unified case. On top of the page is Info button which brings out and hides sentences from where triggers of cases were found.

In front of verified cases are checked boxes and in front of unverified cases empty boxes. If all cases of unified case are verified then there is also checked box in front of unified case. Whereas if one or more cases of unified case are unverified then in front of unified case is empty box.

On top of page is simple searchbar to where user can write search parameter to find, for example, cases which deal with certain disease. When needed he or she can also clicks Advanced search link and make searches more specific by using filters. User can use up to five filters simultaneously in which case he or she can do OR-searches. This means that user can search unified cases which fulfill at least all conditions of one filter, but not necessarily all filters. Besides searchbar and filters user can choose whether all unified cases are shown or just verified or unverified.

On top and bottom of page is pager. If user clicks, for example, number 2, he or she gets next 25 newest unified case. Numbering keep continued until 30. All numbers aren't shown simultaneously but shown numbers depend on what is number of current page.

| Requirements | Implementation                                                                      |
|--------------|-------------------------------------------------------------------------------------|
| T1           | List of unified cases.                                                              |
| T2           | Title of the document of the case and phrase where triggers of the case were found. |
| U1           | Searchbar and filters.                                                              |

#### 4.2 Document

In the middle of page is the document from where the case was found. This case is bold on the document text and its triggers are colored.

All cases of the unified case or the document are listed to left side of the page, and in front of these are checkboxes. Above these cases is a link to cases of the unified case or document depending on which ones are currently shown. By clicking it the list of cases of the unified case changes to list of document cases and vice versa. By clicking cases user can easily read all cases which belong to the unified case or the document. There is also the currently shown case but instead of link it's just bold.

On the right side of page are attributes of the case. If user thinks values of attributes are correct he or she can verify the case by clicking Accept case button. If they aren't, user can first correct them and then click above-mentioned button.

If user wants to modify some value of attribute he or she clicks Pen button and the fixed text field of the value of the attribute changes to dropdown and the user can see the listed suitable values to this attribute found from the document. If neither of these values doesn't please user he or she can click the Pen button again and the dropdown changes to text field where he or she can write some other value. By clicking button once again field changes back to fixed text field. Below the attributes, user can see how many values of attributes are changed and to how many cases these changes will affect.

User can also remove case clicking Reject case button or create a new case clicking New case button when values of attributes changes to dropdowns or text field depending on type of the attribute. Lastly he or she clicks Make new case button when the new case is saved to the database.

If user wants to modify many cases simultaneously he or she can marks checkboxes of these cases from left side of the page. Then changing value of attribute will affect to all these cases.

| Requirements | Implementation                                                                 |
|--------------|--------------------------------------------------------------------------------|
| T3           | Text of the document and Document cases list.                                  |
| T4           | Unified case list.                                                             |
| T5           | Attributes of the case.                                                        |
| T6           | Modifying values of attributes of the case by using dropdowns and text fields. |
| Т7           | Creating a new case.                                                           |
| T8           | Removing of the case.                                                          |
| U4           | Checkboxes of cases and modifying values of attributes.                        |
| U5           | No implementation.                                                             |
| U6           | No implementation.                                                             |

#### 4.3 Plain case

There is a list of 25 newest cases without any grouping in the page. Otherwise the page is similar to Unified cases.

| Requirements | Implementation                                                                      |
|--------------|-------------------------------------------------------------------------------------|
| T2           | Title of the document of the case and phrase where triggers of the case were found. |
| U1           | Searchbar and filters.                                                              |

#### 4.4 Map

There is a map in the page. The map is implemented by Google Maps.

| Requirements | Implementation         |
|--------------|------------------------|
| U1           | Searchbar and filters. |
| U2           | Map.                   |

## **4.5** Help

There is more information about functions of this web application in the page.

# **5** Components

## **5.1 GUI**

| Component          | Description of component                      | Service            | Type of service                          | Description of service                    | Parameters              | Description of parameters                                                                        | Return<br>value            |
|--------------------|-----------------------------------------------|--------------------|------------------------------------------|-------------------------------------------|-------------------------|--------------------------------------------------------------------------------------------------|----------------------------|
| document-<br>view3 | Creates Document view. Requires docustyle.css | render- htr        | html                                     | prints div which contains attribute table | row                     | attributes of the case as list                                                                   | lista casen<br>triggereitä |
|                    |                                               | attributes         |                                          | of the case                               | group                   | id of the unified case                                                                           |                            |
|                    |                                               |                    |                                          |                                           | page                    | page number of Unified case or Plain case -page where to the document page is come from          |                            |
|                    |                                               |                    |                                          |                                           | back                    | defines whether to Document page is come from Unified case or Plain case page                    |                            |
|                    |                                               | search-<br>offsets | searches offsets of<br>triggers from the | words                                     | triggers of the case as | offsets as<br>list                                                                               |                            |
|                    |                                               |                    |                                          | document                                  | docno                   | document id                                                                                      |                            |
|                    |                                               | -   -              | page                                     |                                           | docno                   | document id                                                                                      |                            |
|                    |                                               |                    | database                                 | event_id                                  | case id                 |                                                                                                  |                            |
|                    |                                               |                    |                                          |                                           | doc_selected_cases      | list of selected cases                                                                           |                            |
|                    |                                               |                    |                                          |                                           | submitter               | string which defines<br>actions for the<br>database so tells which<br>button user has<br>pressed |                            |
|                    |                                               |                    |                                          |                                           | group_number            | id of the unified case                                                                           |                            |

|                  |      |                                        | trigger        | text of the trigger                                                                     |  |
|------------------|------|----------------------------------------|----------------|-----------------------------------------------------------------------------------------|--|
|                  |      |                                        | page           | page number of Unified case or Plain case -page where to the document page is come from |  |
|                  |      |                                        | back           | defines whether to Document page is come from Unified case or Plain case page           |  |
| render-          | html | prints div which                       | string         | text of the document                                                                    |  |
| main-<br>content |      | contains modified text of the document | row            | attributes of the case as list                                                          |  |
|                  |      |                                        | rows           | other cases of the document as list                                                     |  |
| setselected      |      | adds parameters to url                 | selected_cases | list of selected cases                                                                  |  |
|                  |      | and redirect to the page               | docno          | document id                                                                             |  |
|                  |      |                                        | event_id       | case id                                                                                 |  |
|                  |      |                                        | group_number   | unified casen id                                                                        |  |
|                  |      |                                        | back           | defines whether to Document page is come from Unified case or Plain case page           |  |
|                  |      |                                        | page           | page number of Unified case or Plain case -page where to the document page is come from |  |
| document-        | page | prints Document view                   | n              | document id                                                                             |  |
| view             |      |                                        | С              | case id                                                                                 |  |

|        |                                               |                     |      |                                          | group_number          | id of the unified case                                        |  |
|--------|-----------------------------------------------|---------------------|------|------------------------------------------|-----------------------|---------------------------------------------------------------|--|
|        |                                               |                     |      |                                          | selected_cases        | list of selected cases                                        |  |
|        |                                               | render-left-        | html | prints checkbox list of                  | current-n             | document id                                                   |  |
|        |                                               | container           |      | cases                                    | current-c             | case id                                                       |  |
|        |                                               |                     |      |                                          | row                   | attributes of the case as list                                |  |
| newest | Prints Unified case view and Plain case view. | newest-<br>unified- | page | prints Unified case view (Level 1)       | number-of-cases<br>25 | number of unified cases                                       |  |
|        | Requires indexstyle.css                       | cases               |      |                                          | page 0                | page number                                                   |  |
|        |                                               |                     |      |                                          | search nil            | search parameters as list                                     |  |
|        |                                               |                     |      |                                          | verify true           | defines whether<br>verified unified cases<br>are shown or not |  |
|        |                                               | newest-<br>cases    | L    | (Level 0)                                | number-of-cases<br>25 | number of cases                                               |  |
|        |                                               |                     |      |                                          | page 0                | page number                                                   |  |
|        |                                               |                     |      |                                          | search nil            | search parameters as list                                     |  |
|        |                                               |                     |      |                                          | verify                | defines whether<br>verified unified cases<br>are shown or not |  |
|        |                                               | render-<br>mainview | html | print html-page whose content depends on | number-of-cases       | number of cases or unified cases                              |  |
|        |                                               |                     |      | parameters                               | page                  | page number                                                   |  |
|        |                                               |                     |      |                                          | view                  | defines whether page<br>is Unified case or<br>Plain case      |  |

|     |                 |                   |      |                                                             | filter               | search parameters as<br>list                                              |  |
|-----|-----------------|-------------------|------|-------------------------------------------------------------|----------------------|---------------------------------------------------------------------------|--|
|     |                 |                   |      |                                                             | verify               | defines whether<br>verified cases or<br>unified cases are<br>shown or not |  |
|     |                 | render-<br>group  | html | prints div which contains one title of the                  | unified-cases        | cases of the unified case as list                                         |  |
|     |                 |                   |      | unified case and opening list of other cases of the unified | view                 | defines whether page<br>is Unified case or<br>Plain case                  |  |
|     |                 |                   |      | case                                                        | filter               | search parameters as<br>list                                              |  |
|     |                 |                   |      |                                                             | verify               | defines whether<br>verified cases or<br>unified cases are<br>shown or not |  |
|     |                 | render-<br>cases  | html | prints one case                                             | case                 | attributes of the case as list                                            |  |
|     |                 |                   |      |                                                             | view                 | defines whether page<br>is Unified case or<br>Plain case                  |  |
|     |                 |                   |      |                                                             | group nil (optional) | unified casen id                                                          |  |
| map | Prints Map view | mapview           | page | prints Map view                                             | -                    |                                                                           |  |
|     |                 | write-map-<br>kml | fun  | creates kml file                                            | -                    |                                                                           |  |
|     |                 | scp-file          | fun  | copies kml file to<br>Melkki                                | filename             | name of the kml file                                                      |  |

| headerfooter | Creates header and footer                                          | header                | html | prints header div                                                                                                    |                           |                                                                           |  |
|--------------|--------------------------------------------------------------------|-----------------------|------|----------------------------------------------------------------------------------------------------|---------------------------|---------------------------------------------------------------------------|--|
|              | components. Requires                                               | header-link           | html | creates link and adds                                                                                                   | name                      | name of the link                                                          |  |
|              | headerstyle.css                                                    |                       |      | parameters to url of the link                                                                                           | link                      | url of the link                                                           |  |
|              |                                                                    | footer                | html | prints footer div                                                                                                    | -                         |                                                                           |  |
| searchbar    | Creates searchbar and filtter component.                           | searchbar             | html | prints searchbar div                                                                                                    | -                         |                                                                           |  |
|              | Requires searchstyle.css                                           | setsearch             | page | adds parameters to url and redirect to the page                                                                         | search_values             | search parameters as<br>list                                              |  |
|              |                                                                    |                       |      |                                                                                                    | verify                    | defines whether<br>verified cases or<br>unified cases are<br>shown or not |  |
| help         | Creates Help view.<br>Requires indexstyle.css<br>and helpstyle.css | help-page             | page | prints Help view                                                                                                    | -                         |                                                                           |  |
| ui           | Equipment for views                                                | make-pager            | html | prints list of page                                                                                                    | current-page              | current page number                                                       |  |
|              |                                                                    |                       |      | numbers                                                                                                    | page-param                | parameter of current page in url                                          |  |
|              |                                                                    |                       |      |                                                                                                    | number-of-pages           | max number of pages                                                       |  |
|              |                                                                    | unique-id             | fun  | generate unique id                                                                                                    | prefix "id"<br>(optional) | -                                                                         |  |
|              |                                                                    | make-<br>trigger-link | fun  | gets location of trigger<br>of the case and change<br>the trigger to link and<br>calls make-highlight-<br>pair function | row                       | attributes of the case<br>as list                                         |  |
|              |                                                                    | make-<br>strong       | fun  | gets location of trigger<br>of the case and bold the<br>trigger                                                         | row                       | attributes of the case as list                                            |  |

| II II | highlight-   |  | text                                                                                                    | text of the document |                                     |
|-------|--------------|--|----------------------------------------------------------------------------------------------------|----------------------|-------------------------------------|
|       | document     |  | document by using two function above                                                                      |                      | attributes of the case as list      |
|       |              |  |                                                                                                    |                      | other cases of the document as list |
|       | render-attrs |  | gets attributes of the case and calls render-<br>attrs function repeatly until whole list is gone through | row                  | attributes of the case as list      |
|       | render-attr  |  | which are name of                                                                                         | attr                 | name of the attribute               |
|       |              |  | attribute in left cell and its value in right cell                                                        |                      | attributes of the case as list      |

## **5.2 JS**

| Component  | Description of component | Service      | 01                                                                                                    | Description of service | Parameters  |
|------------|--------------------------|--------------|----------------------------------------------------------------------------------------------------|------------------------|-------------|
| docuscript | and attribute form in    |              | gets values of attributes of the case from attribute form                                                               | -                      |             |
|            | Document view            |              | adds all cases to selected_cases field and sends cases-form forward                                                     | -                      |             |
|            |                          |              | removes all cases from<br>selected_cases field and sends cases-<br>form forward                                         | -                      |             |
|            |                          |              | clears selected_cases field and adds<br>to it cases which weren't there a<br>moment ago and sends cases-form<br>forward | -                      |             |
|            |                          | checkChecked | adds the case whose checkbox called                                                                                     | checkhox               | checkbox id |

|              |                                                                                  |                 | this function to selected_cases field<br>or removes it from there if it was<br>already there, and sends cases-form<br>forward |           |                                                                                            |
|--------------|----------------------------------------------------------------------------------|-----------------|----------------------------------------------------------------------------------------------------|-----------|--------------------------------------------------------------------------------------------|
|              |                                                                                  | markChecked     | marks checkboxes of cases which were in selected_cases field                                                                  | -         |                                                                                            |
|              |                                                                                  | checkAttributes | check how many values of attributes are changed                                                                               | -         |                                                                                            |
|              |                                                                                  |                 | checks if values of attributes are acceptable                                                                                 | _         |                                                                                            |
|              |                                                                                  | setSubmitter    | sets name of the button which called this function to submitter field                                                         | submitter |                                                                                            |
|              |                                                                                  |                 | checks which button called this function and sends attributes-form forward                                                    | submitter | button name                                                                                |
| showhide     | Opening case list in Unified case view. Requires Prototype JavaScript framework. | switchid        | brings out or hides cases of the unified case                                                                                 | id        | id of the unified case                                                                     |
| switch_input | attribute form. Requires<br>Prototype JavaScript                                 |                 | checks which Pen button were pushed and which is state of the attribute field and modifies it                                 | name      | name of the attribute                                                                      |
|              | framework.                                                                       | toText          | changes place of value of the                                                                                                 | place     | name of the attribute                                                                      |
|              |                                                                                  |                 | attribute to text field                                                                                                    | id        | id of the attribute                                                                        |
|              |                                                                                  | toPlain         | changes place of value of the                                                                                                 | place     | name of the attribute                                                                      |
|              |                                                                                  |                 | attribute to fixed text field                                                                                                 | id        | id of the attribute                                                                        |
|              |                                                                                  | toDrop          | $\mathcal{C}$ 1                                                                                                    | id        | id of the attribute                                                                        |
|              |                                                                                  |                 | attribute to dropdown if it is possible for the attribute                                                                     | safe      | table from where is<br>checked if it is possible<br>to change the attribute<br>to dropdown |

|          |                                                      | toNew             | modifies attribute form suitable for creating new case          | -      |                                             |
|----------|------------------------------------------------------|-------------------|-----------------------------------------------------------------|--------|---------------------------------------------|
| complete | Lists of diseases and countries.                     | -                 |                                                                 |        |                                             |
| search   | Adding and removing searchbar and filtters. Requires | newSearch         | prints filtter                                                  |        | määrittää tämän<br>hetkisen skenaarion      |
|          | Prototype JavaScript framework and scripts of        | removeSearch      | removes filtter                                                 |        | div:in id, jossa<br>poistettava filtteri on |
|          | script.aculo.us                                      | removeSimple      | removes searchbar                                               | -      |                                             |
|          |                                                      | addSimple         | prints searchbar                                                | -      |                                             |
|          |                                                      | checkArray        | checks status of filters                                        | option | määrittää tarkistettavan<br>asian           |
|          |                                                      | getSearchValues   | gets values from filters                                        | -      |                                             |
|          |                                                      | resetSearchValues | clears search parameters and sends<br>search_form –form forward | -      |                                             |

## **5.3** Controller

| Component | Description of component                  | Service           | Type of service | Description of service       | Parameters                     | Description of parameters      | Return<br>value        |
|-----------|-------------------------------------------|-------------------|-----------------|------------------------------|--------------------------------|--------------------------------|------------------------|
|           | Offers interface to the database for GUI. | connect-to-<br>db |                 |                              | host "127.0.0.1"<br>(optional) | server                         |                        |
|           |                                           | get-event         | fun             | gets a single case           | docno                          | document id                    | casen                  |
|           |                                           |                   |                 | $\mathcal{C}$                | event_id                       | case id                        | attribuutit<br>listana |
|           |                                           | set-event         | fun             | sets values of attributes of | docno                          | document id                    |                        |
|           |                                           |                   |                 | the case to the database     | event_id                       | case id                        |                        |
|           |                                           |                   |                 |                              |                                | attributes of the case as list |                        |

| add-event fun adds a new case to t |                              | adds a new case to the            | docno                                                               | document id           |                                |                          |
|------------------------------------|------------------------------|-----------------------------------|---------------------------------------------------------------------|-----------------------|--------------------------------|--------------------------|
|                                    |                              | document with attributes from row |                                                                     | row                   | attributes of the case as list |                          |
|                                    | get-max-<br>event            | fun                               | gets the largest case id of the document                            | docno                 | document id                    |                          |
|                                    | reunify-                     | fun                               | finds an another unified                                            | docno                 | document id                    |                          |
|                                    | event                        |                                   | case for case and creates a<br>new one if suitable weren't<br>found | event_id              | attributes of the case as list |                          |
|                                    | get-newest-<br>events        | fun                               | gets newest cases                                                   | skip 0 (key)          | skips skip newest<br>one       | cases as list            |
|                                    |                              |                                   |                                                                     | n 0 (key)             | max. n cases                   |                          |
|                                    |                              |                                   |                                                                     | filter (key)          | search parameters<br>as list   |                          |
|                                    | get-<br>document-<br>events  | fun                               | returns all cases of the document                                   | docno                 | document id                    | cases as list            |
|                                    | reject-event                 | fun                               | moves the case from plus-                                           | docno                 | document id                    |                          |
|                                    |                              |                                   | table to plusdeleted-table                                          | event_id              | case id                        |                          |
|                                    | get-unified-<br>case         | fun                               | the unified case identified                                         | group_number          | id of the unified case         | cases as list            |
|                                    |                              |                                   | II II                                                               | show_accepted t (key) | show also verified cases       |                          |
|                                    |                              |                                   |                                                                     | filter (key)          | search parameters<br>as list   |                          |
|                                    | get-newest-<br>unified-cases | fun                               | gets newest unified cases                                           | skip 0 (key)          | skips skip newest<br>one       | unified cases<br>as list |
|                                    |                              |                                   |                                                                     | n 0 (key)             | max. n unified cases           |                          |

|          |                                                    |                            |     |                                                                                        | show-accepted t (key) | defines whether<br>verified cases is<br>shown or not |                                        |
|----------|----------------------------------------------------|----------------------------|-----|----------------------------------------------------------------------------------------|-----------------------|------------------------------------------------------|----------------------------------------|
|          |                                                    |                            |     |                                                                                        | filter (key)          | search parameters<br>as list                         |                                        |
|          |                                                    | verify-<br>unified-case    | fun | verifies the unified case                                                              | group_number          | id of the unified case                               |                                        |
|          |                                                    |                            |     |                                                                                        | string                | verifier                                             |                                        |
| files    | Process texts of documents and auxil and paf files | get-<br>document-<br>text  | fun | gets text of the document                                                              | docno                 | document id                                          | text of the document                   |
|          |                                                    | get-<br>document-<br>title | fun | gets title of the document                                                             | docno                 | lldocument id                                        | title of the document                  |
|          |                                                    | get-trigger-<br>spans      | fun | gets triggers of the case                                                              | row                   | attributes of the case as list                       | locations of<br>triggers as<br>list    |
|          |                                                    | get-trigger-<br>offsets    | fun | gets location of the trigger                                                           | row                   | attributes of the case as list                       | locations of<br>the trigger as<br>list |
|          |                                                    | get-snippet                | fun | returns snippet of the case                                                            | row                   | attributes of the case as list                       | snippet                                |
|          |                                                    | get-<br>document-<br>auxil | fun | forms filepath to auxil file<br>of the document and calls<br>parse-auxil-file function | doeno                 | document id                                          |                                        |
|          |                                                    | get-<br>document-<br>paf   | fun | forms filepath to paf file of<br>the document and calls<br>parse-paf-file function     | docno                 | document id                                          |                                        |
| scenario | Toteuttaa<br>skenaariogeneerisyyden                | get-attrs                  | fun | gets attributes associated                                                             | -                     |                                                      | names of                               |

with current scenario

attributes as

|                     |     |                                                          |      |                                | list                                  |
|---------------------|-----|----------------------------------------------------------|------|--------------------------------|---------------------------------------|
| attr-options        | fun | gets options for value of attribute                      | attr | attribute name                 | options as                            |
|                     |     |                                                          | row  | attributes of the case as list | list                                  |
| attr-value          | fun | gets current value of the attribute                      | attr | attribute name                 | value of the attribute                |
|                     |     |                                                          | row  | attributes of the case as list |                                       |
| start-index         | fun | gets starting index (offset in text) of attribute        | attr | attribute name                 | starting<br>index of the<br>attribute |
|                     |     |                                                          | row  | attributes of the case as list |                                       |
| end-index           | fun | gets ending index (offset in text) of attribute          | attr | attribute name                 | ending index<br>of the<br>attribute   |
|                     |     |                                                          | row  | attributes of the case as list |                                       |
| attr-id             | fun | gets short textual id for the attribute                  | attr | attribute name                 | attribute id                          |
| attr-do-<br>offsets | fun | inserts the offset fields for the attributes of row into | row  | attributes of the case as list |                                       |
|                     |     | row, using text as document text                         | text | document text                  |                                       |

| get-unified-<br>case-title     | fun | generates a title for a list of cases            |     | cases of the unified case as list | title as list             |
|--------------------------------|-----|--------------------------------------------------|-----|-----------------------------------|---------------------------|
| get-<br>document-<br>diseases  | fun | gets diseases which appear in the document       | row | attributes of the case as list    | diseases as<br>list       |
| get-<br>document-<br>countries | fun | gets countries which appear in the document      | row | attributes of the case as list    | countries as<br>list      |
| get-<br>document-<br>locations | fun | gets locations which appear in the document      | row | attributes of the case as list    | locations as<br>list      |
| get-<br>document-<br>times     | fun | gets times which appear in the document          |     | attributes of the case as list    | times as list             |
| get-<br>document-<br>starts    | fun | gets starting times which appear in the document | row | attributes of the case as list    | starting<br>times as list |
| get-<br>document-<br>ends      | fun | gets ending times which appear in the document   |     | attributes of the case as list    | ending times<br>as list   |

## 6. Unrealized requirements

| Code | Requirement                                                                           | Reason for unrealization (besides lack of time)        |
|------|---------------------------------------------------------------------------------------|--------------------------------------------------------|
| U3   | User can use charts to help to get better picture of current situation.               | Low priority, map was more important.                  |
|      | On Document view Experts can verify that the unified case has been grouped correctly. | Unclarity in method of implementation.                 |
| U6   | On Document view Expert can remove the case from the unified case.                    | Unclarity in method of implementation.                 |
| U8   | Average user can inform other users about error in a case.                            | Functions of average user had low priority in project. |

### 7. Maintenance of code

### 7.1 Adding new scenarios

In a nutshell, to add a new scenario, you should

- Push a list of attributes for that scenario into \*attr-alist\* (identified with a symbol) (see scenario.lisp)
- 2. Set the \*scenario\* parameter to the symbol chosen for the scenario
- $3. \ \ Modify\ reunify-event\ in\ controller.lisp$
- 4. Check the sql statements in controller.lisp

## 8. Other maintenance

#### 8.1 Database

The controller component needs the database to have

- A table with the name specified in \*database-table\* in controller.lisp. This table needs to have columns for all the attributes specified for the current scenario (see 7.2)
- A table identical to the previous one, but with deleted appended to it's name
- A table \*unified\* with contents as specified in the file unified.sql

## 9. Other

### 9.1 Used libraries and plug-in softwares

Common Lisp libraries:

- cl-who html library
- hunchentoot web server
- libraries provided by the PULS project

Prototype JavaScript framework, version 1.6.0.3

script.aculo.us v1.8.2 (controls.js, dragdrop.js, effects.js, scriptaculous.js, slider.js, sound.js, unittest.js)